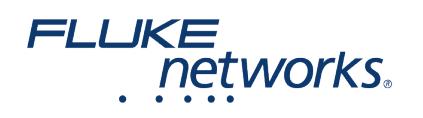

### APPLICATION NOTE

# Registering Your Versiv Certification Tester

Registering your product with Fluke Networks gives you access to valuable information on product updates, troubleshooting tips, and other support services. If you purchased a Gold Support plan, registration also activates your plan.

**To register a Fluke Networks product, click [here](https://my.fluke.com/register-product) (log in or create an account).**

#### How does registration work?

- There are two ways to register Fluke Products. A number of products, like the Versiv Platform with the DSX-8000, CertiFiber Pro, OptiFiber Pro, or the LinkIQ ship with a printed QR code. This code contains the essential data to register these products such as the model and serial number. The QR code is the easiest way to register as it will contain information about all units, even in kits.
- The other way to register products is manually through the Fluke.com web page. Specifically, this link will take you to the page: <https://my.fluke.com/register-product>
- Please Sign in to associate the registered products with your account.

### FAQs

#### **What happens if I do not stay logged into MyAccount on LinkWare?**

The Linkware Live and the My.Fluke.com accounts are not linked. There is no requirement to be logged into LinkWare Live to register products.

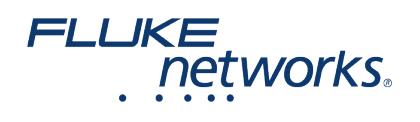

## APPLICATION NOTE

## About Fluke Networks

Fluke Networks is the worldwide leader in certification, troubleshooting, and installation tools for professionals who install and maintain critical network cabling infrastructure. From installing the most advanced data centers to restoring service in the worst weather, our combination of legendary reliability and unmatched performance ensure jobs are done efficiently. The company's flagship products include the innovative LinkWare™ Live, the world's leading cloud-connected cable certification solution with over fourteen million results uploaded to date.

1-800-283-5853 (US & Canada) 1-425-446-5500 (International) http://www.flukenetworks.com

Descriptions, information, and viability of the information contained in this document are subject to change without notice.

Revised: January 28, 2024 6:36 PM Literature ID: 7002157

© Fluke Networks 2018